### МИНИСТЕРСТВО НАУКИ И ВЫСШЕГО ОБРАЗОВАНИЯ РОССИЙСКОЙ ФЕДЕРАЦИИ Федеральное государственное бюджетное образовательное учреждение высшего образования «Забайкальский государственный университет» (ФГБОУ ВО «ЗабГУ»)

 Факультет строительства и экологии Кафедра Строительства

УТВЕРЖДАЮ:

Декан факультета

 Факультет строительства и экологии

 Свалова Кристина Витальевна

 $\leftarrow$   $\leftarrow$   $\leftarrow$ г.

### **РАБОЧАЯ ПРОГРАММА ДИСЦИПЛИНЫ (МОДУЛЯ)**

Б1.В.ДВ.08.01 Компьютерная графика для строителей на 72 часа(ов), 2 зачетных(ые) единиц(ы) для направления подготовки (специальности) 08.03.01 - Строительство

составлена в соответствии с ФГОС ВО, утвержденным приказом Министерства образования и науки Российской Федерации от «\_\_\_» \_\_\_\_\_\_\_\_ 20\_\_\_\_ г. №\_\_\_\_

 Профиль – Промышленное и гражданское строительство (для набора 2022) Форма обучения: Очная

#### **1. Организационно-методический раздел**

### **1.1 Цели и задачи дисциплины (модуля)**

Цель изучения дисциплины:

Освоение студентами современных методов и средств компьютерной графики.

Задачи изучения дисциплины:

Задачи изучения дисциплины: подготовить выпускника знающего принципы и технологии моделирования двух- и трехмерных графических объектов, а так же принципы и технологии получения конструкторской документации с помощью графических пакетов, умеющего учитывать особенности их свойств, структуры для разработки инновационных технологии; научить студента изучать и анализировать научно-техническую информацию в области компьютерной графики, пользоваться графическими программами, систематизировать полученные результаты.

#### **1.2. Место дисциплины (модуля) в структуре ОП**

Дисциплина относится к блоку 1, к части ОПОП, формируемой участниками образовательных отношений, к дисциплинам по выбору. Для успешного освоения дисциплины студент должен знать базовые положения информатики (вычислительная техника, операционные системы, работа с текстовыми, табличными редакторами, базами данных и Интернет). В преподавании дисциплины должна быть обеспечена преемственность и логическая связь с дисциплинами ООП бакалавров (строительные материалы, архитектура, технологические процессы в строительстве и т.п.) Студент в результате изучения должен уметь применять навыки начертательной геометрии и инженерной графики при решении проектных задач, выполняемых в компьютерной графике; владеть приемами и методами архитектурного проектирования. Дисциплина «Компьютерная графика для строителей» является дисциплиной по выбору в составе части ОПОП, формируемой участниками образовательных отношений, к дисциплинам по выбору рабочего учебного плана. Знания, полученные при изучении данной дисциплины, могут быть использованы при выполнении выпускной квалификационной работы и в дальнейшей профессиональной деятельности.

#### **1.3. Объем дисциплины (модуля) с указанием трудоемкости всех видов учебной работы**

Общая трудоемкость дисциплины (модуля) составляет 2 зачетных(ые) единиц(ы), 72 часов.

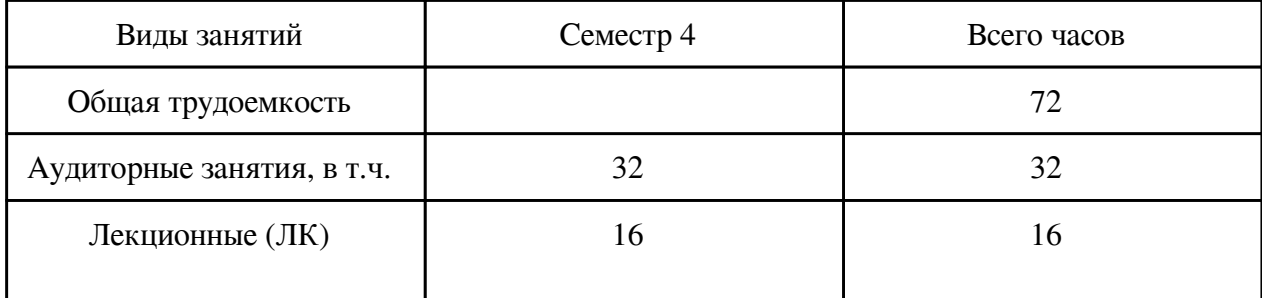

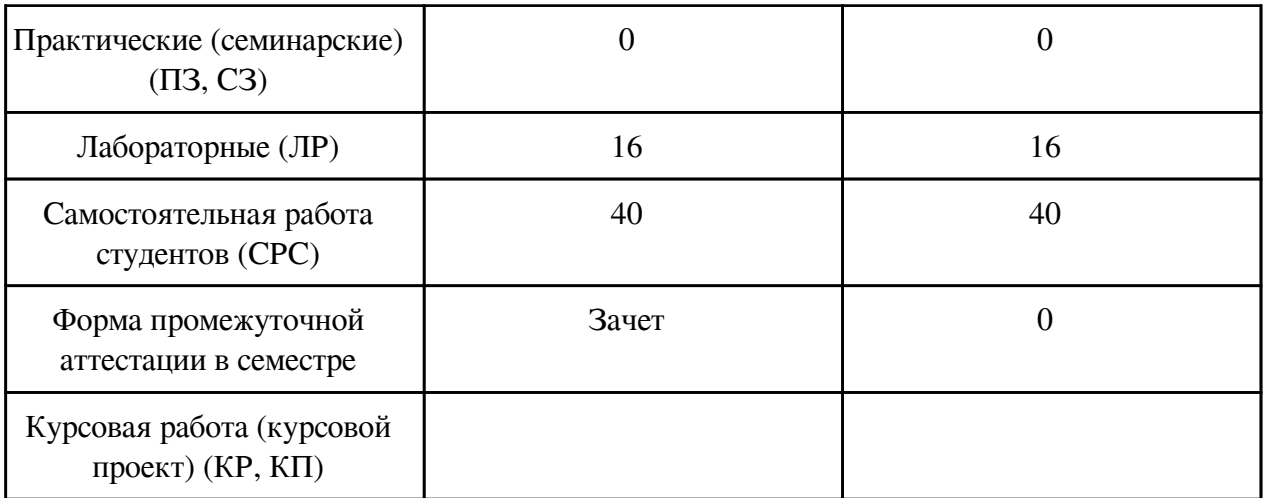

# **2. Перечень планируемых результатов обучения по дисциплине, соотнесенных с планируемыми результатами освоения образовательной программы**

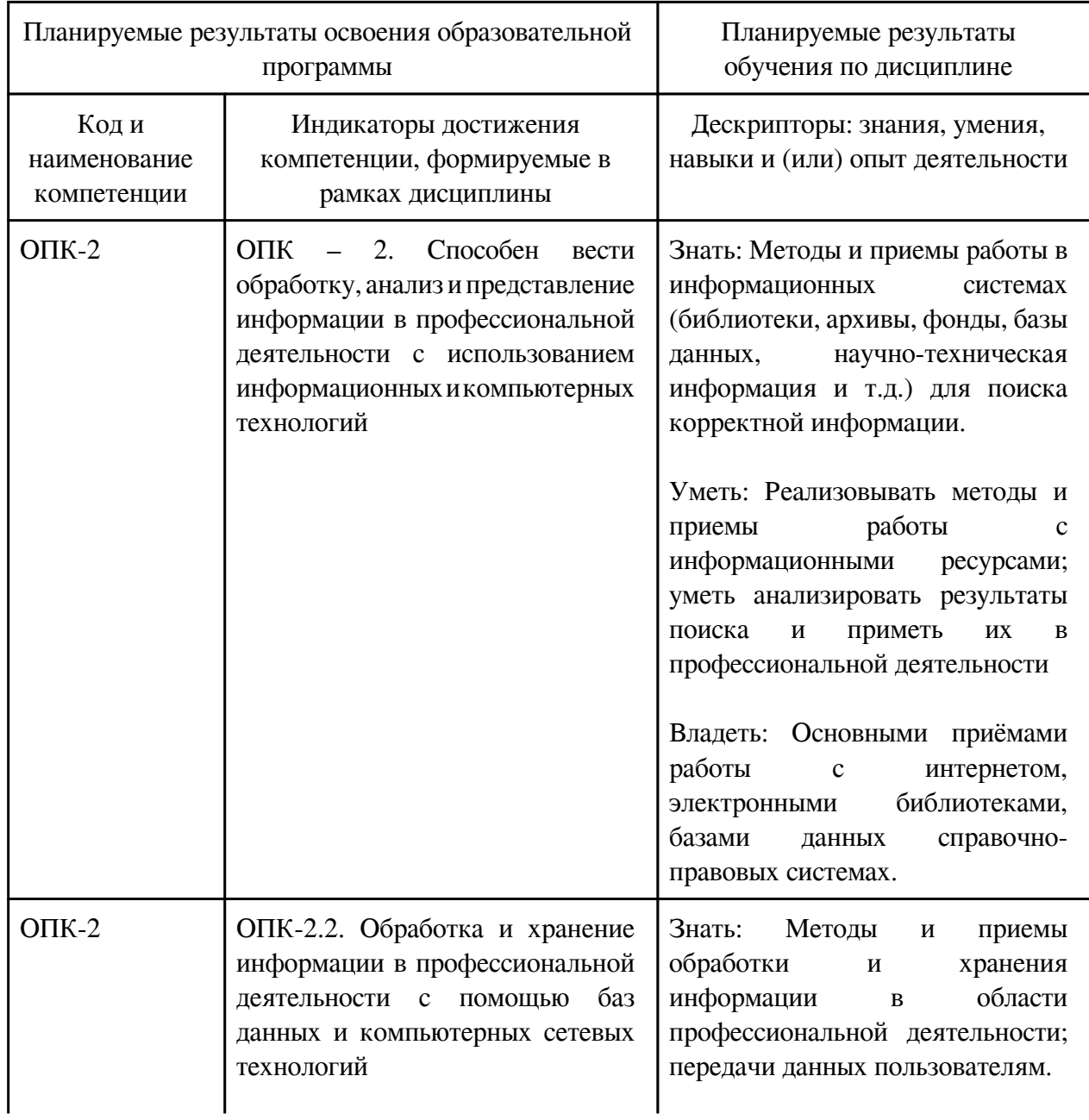

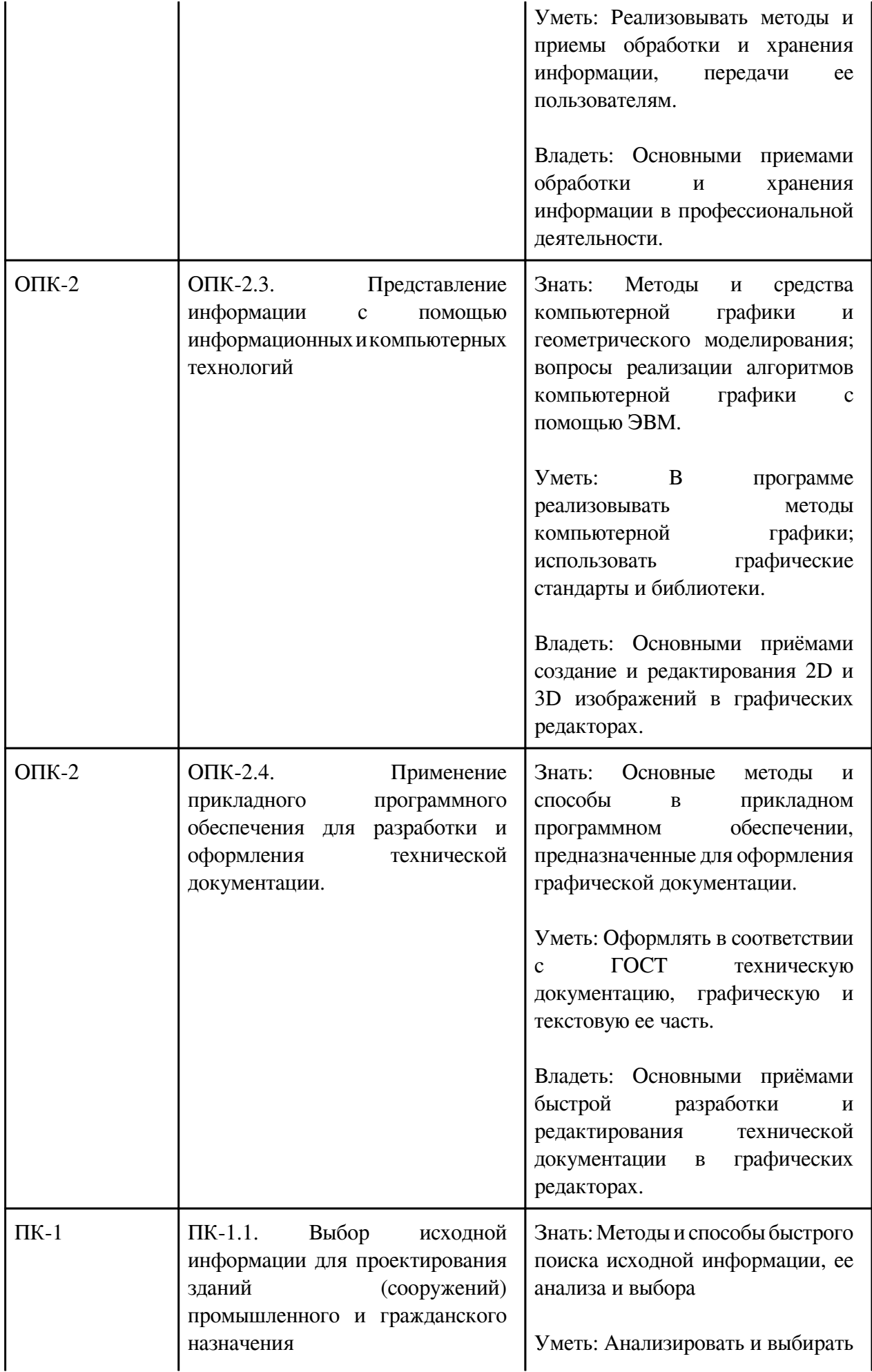

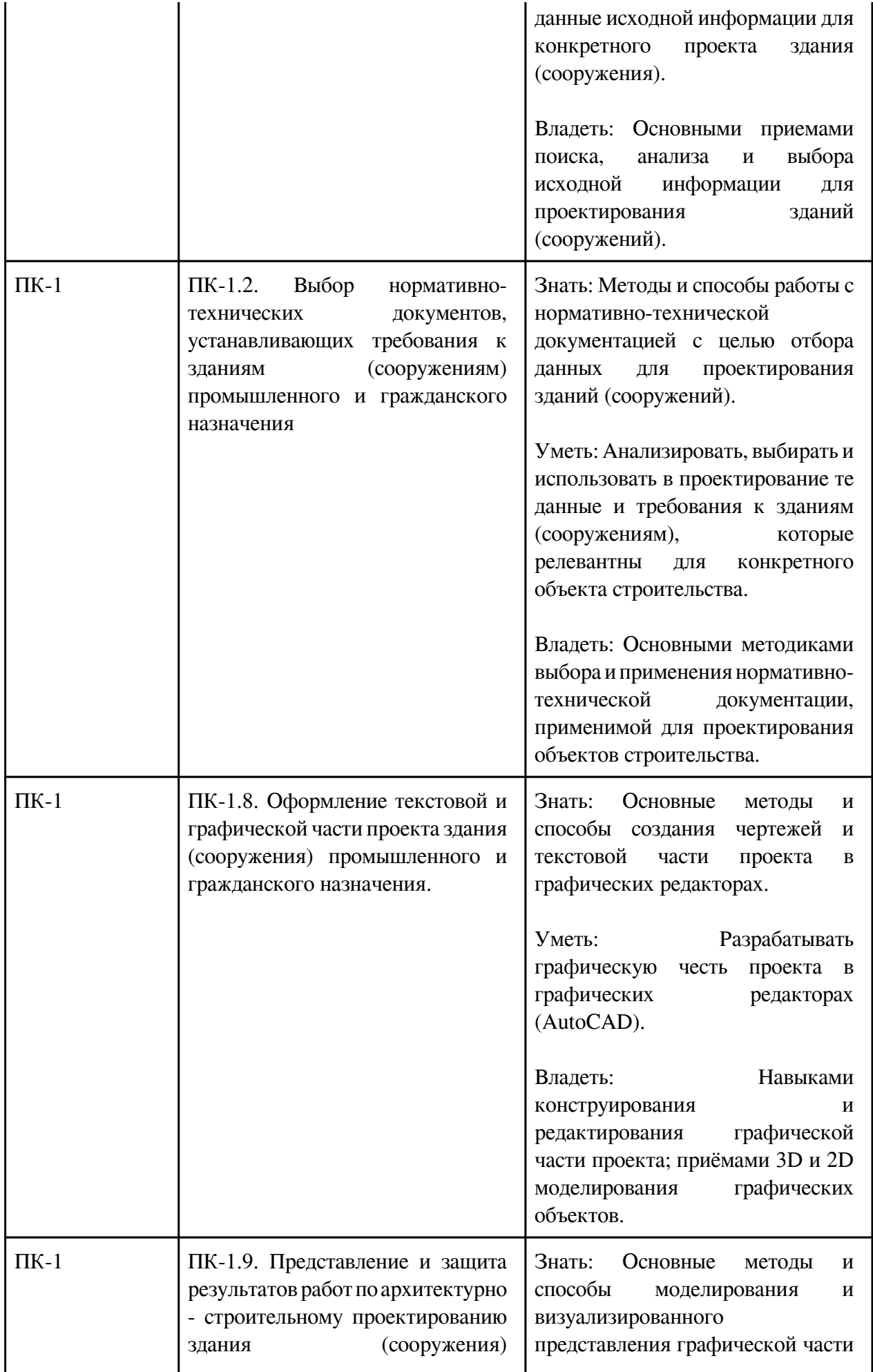

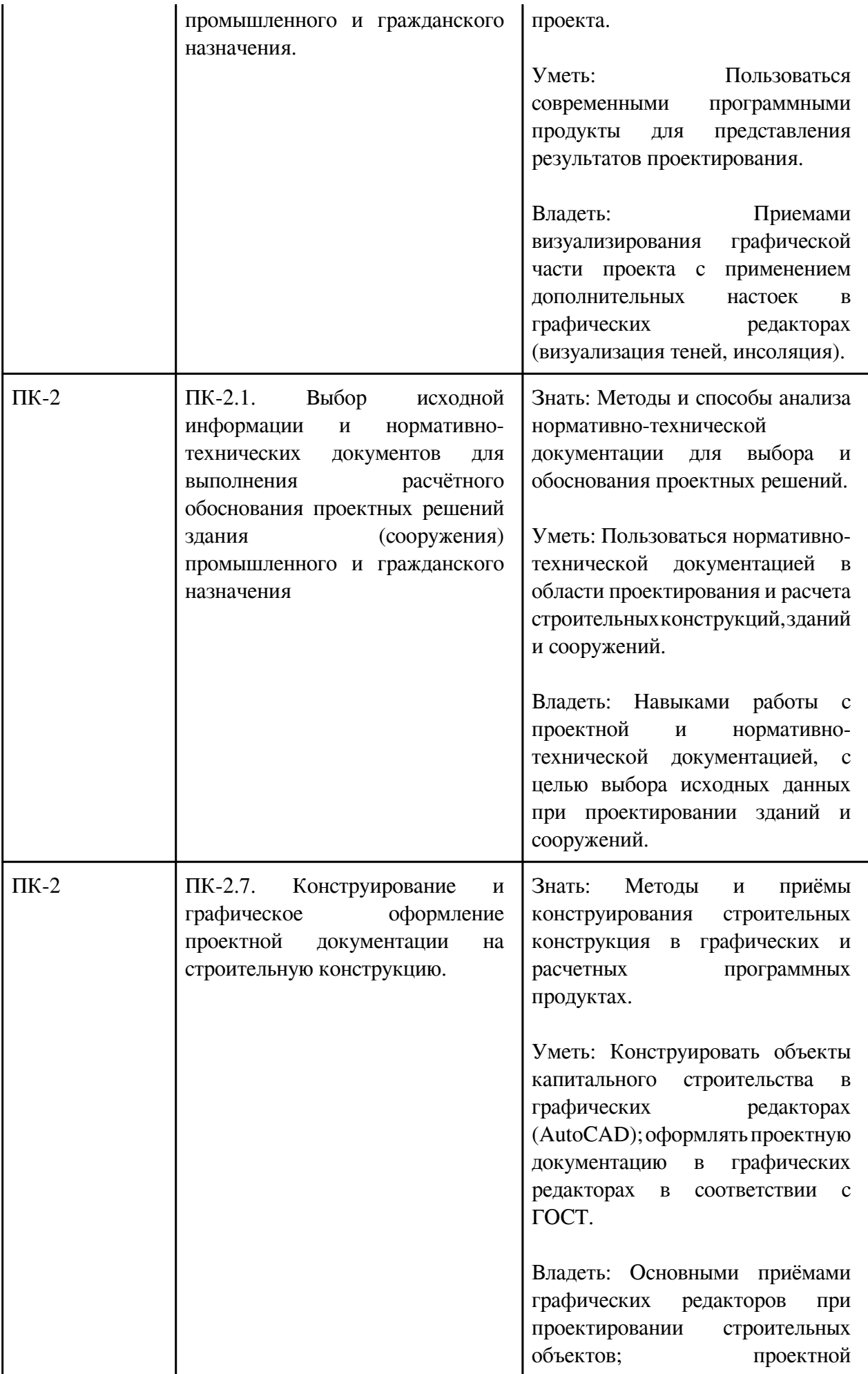

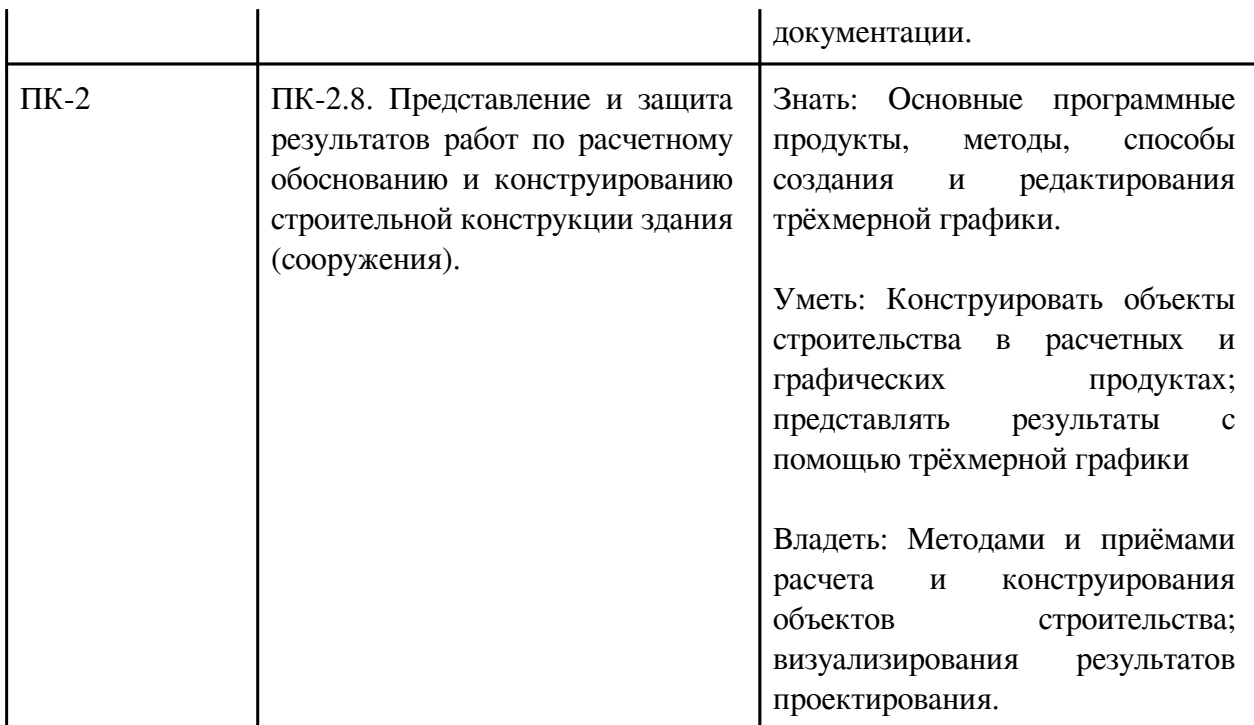

## **3. Содержание дисциплины**

# **3.1. Разделы дисциплины и виды занятий**

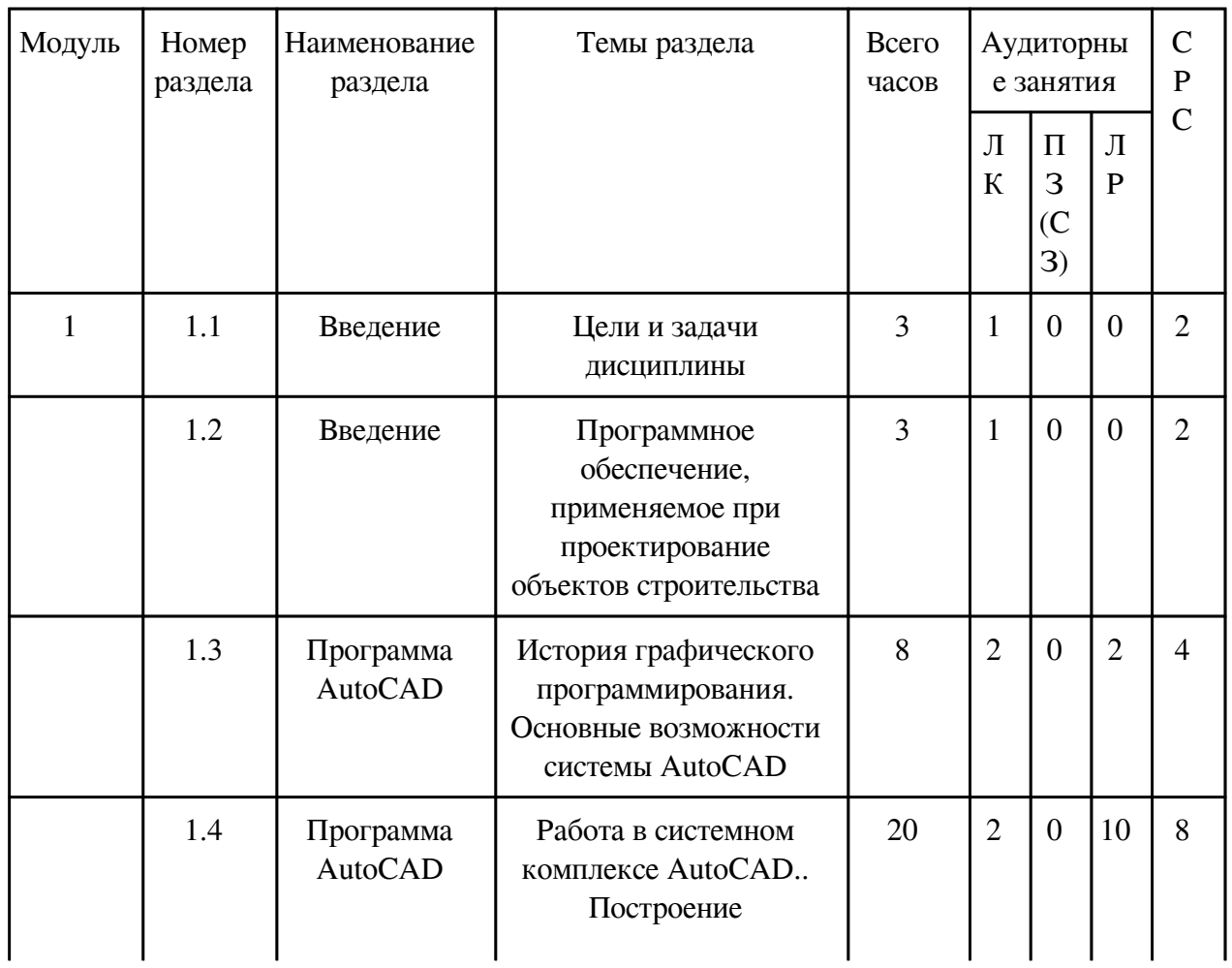

# **3.1 Структура дисциплины для очной формы обучения**

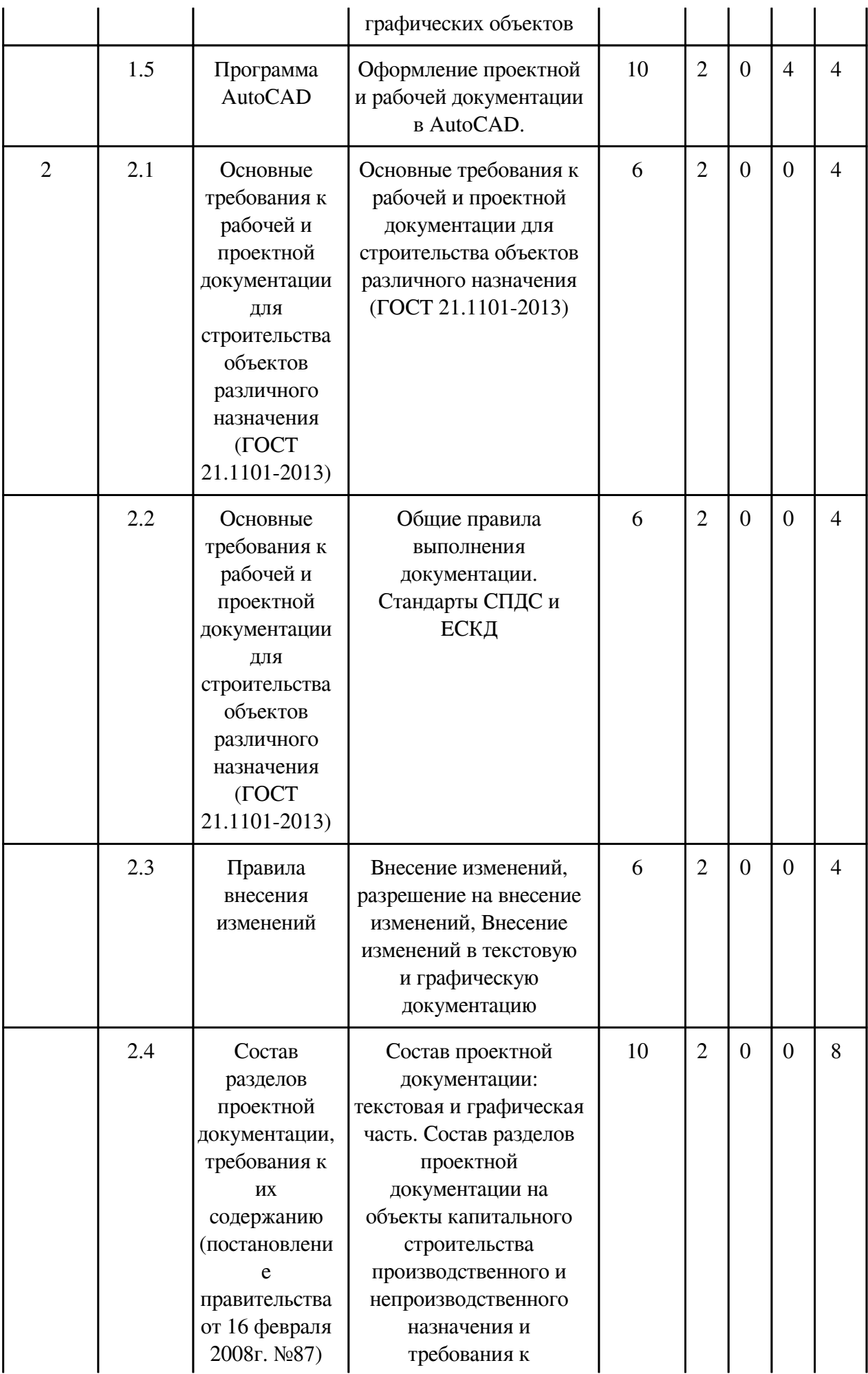

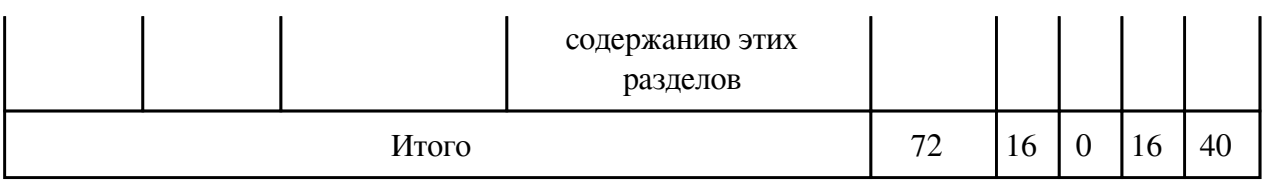

# **3.2. Содержание разделов дисциплины**

# **3.2.1. Лекционные занятия, содержание и объем в часах**

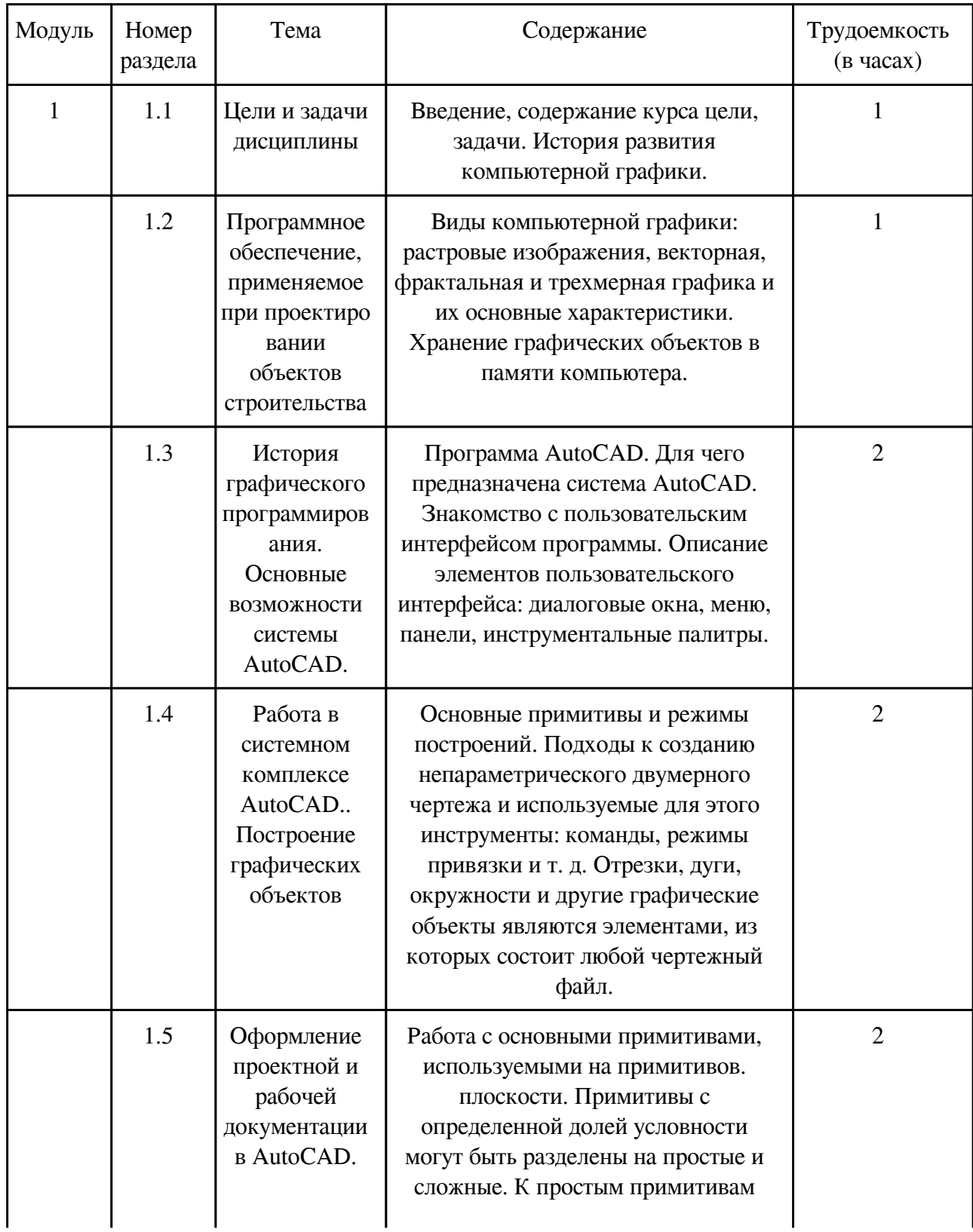

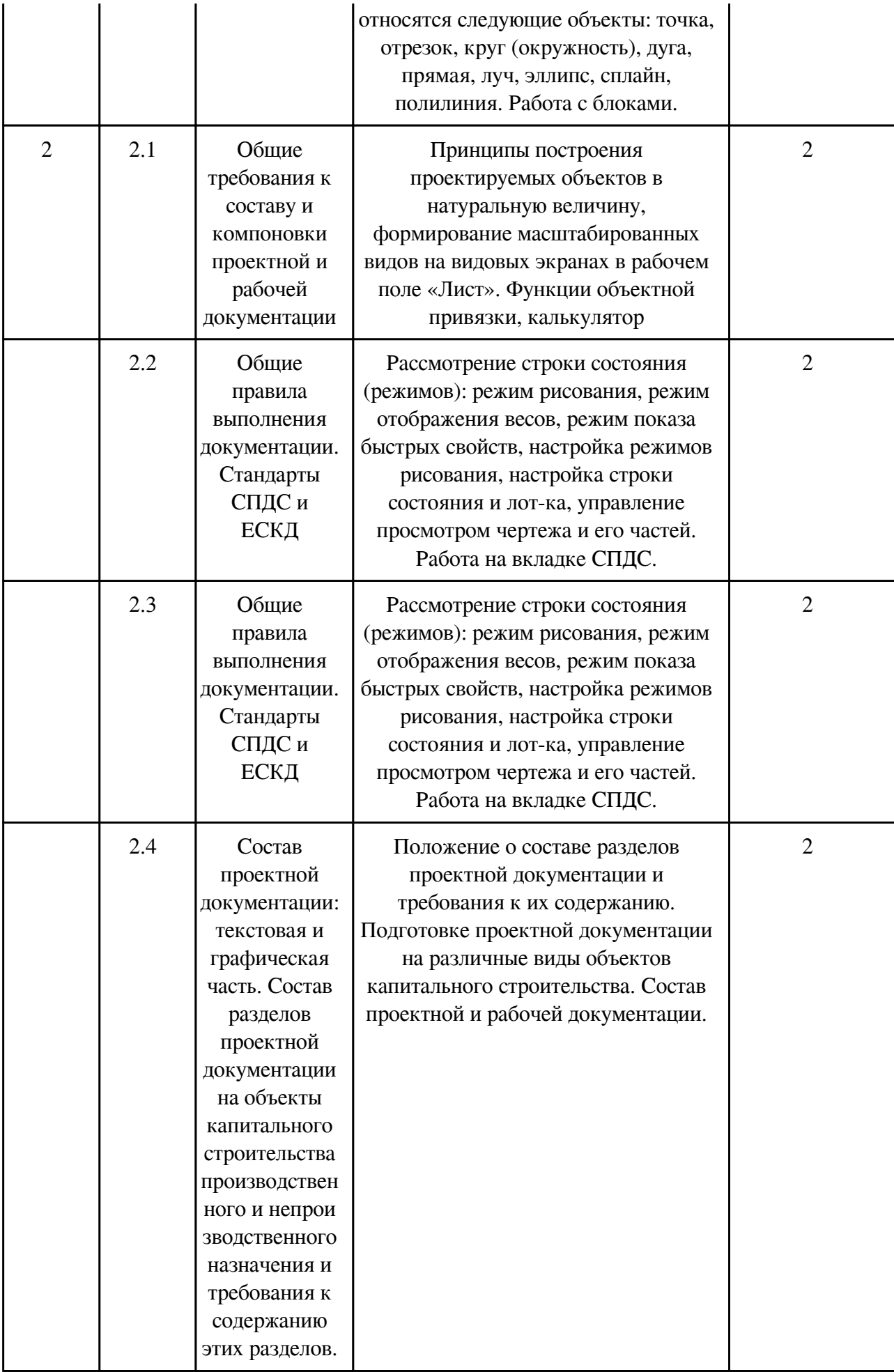

# **3.2.2. Практические занятия, содержание и объем в часах**

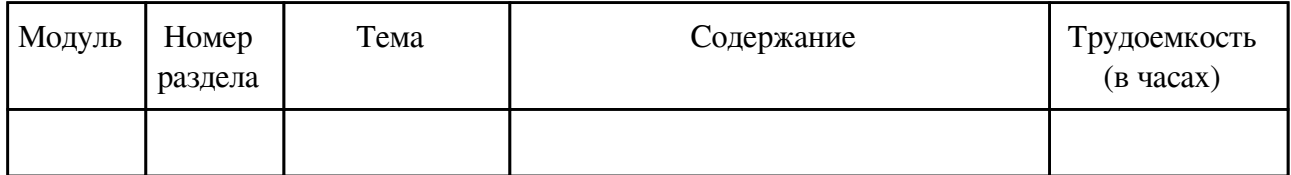

## **3.2.3. Лабораторные занятия, содержание и объем в часах**

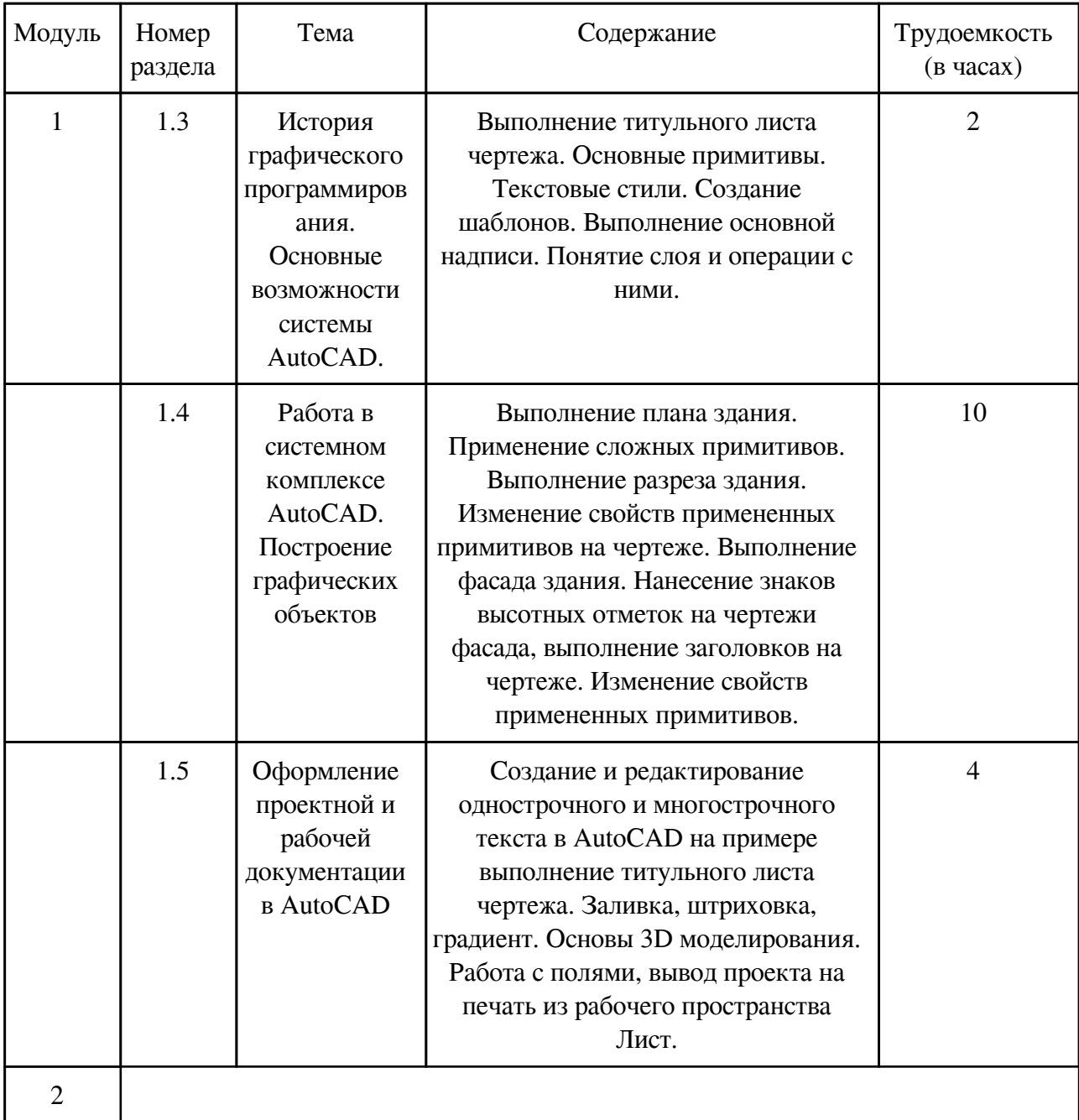

## **3.3. Содержание материалов, выносимых на самостоятельное изучение**

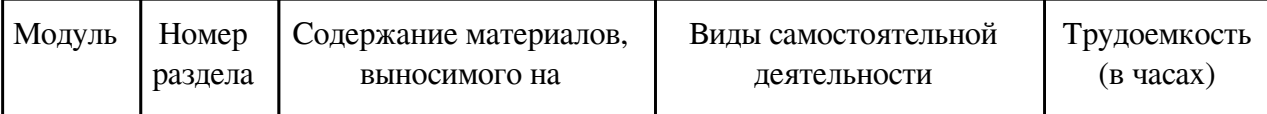

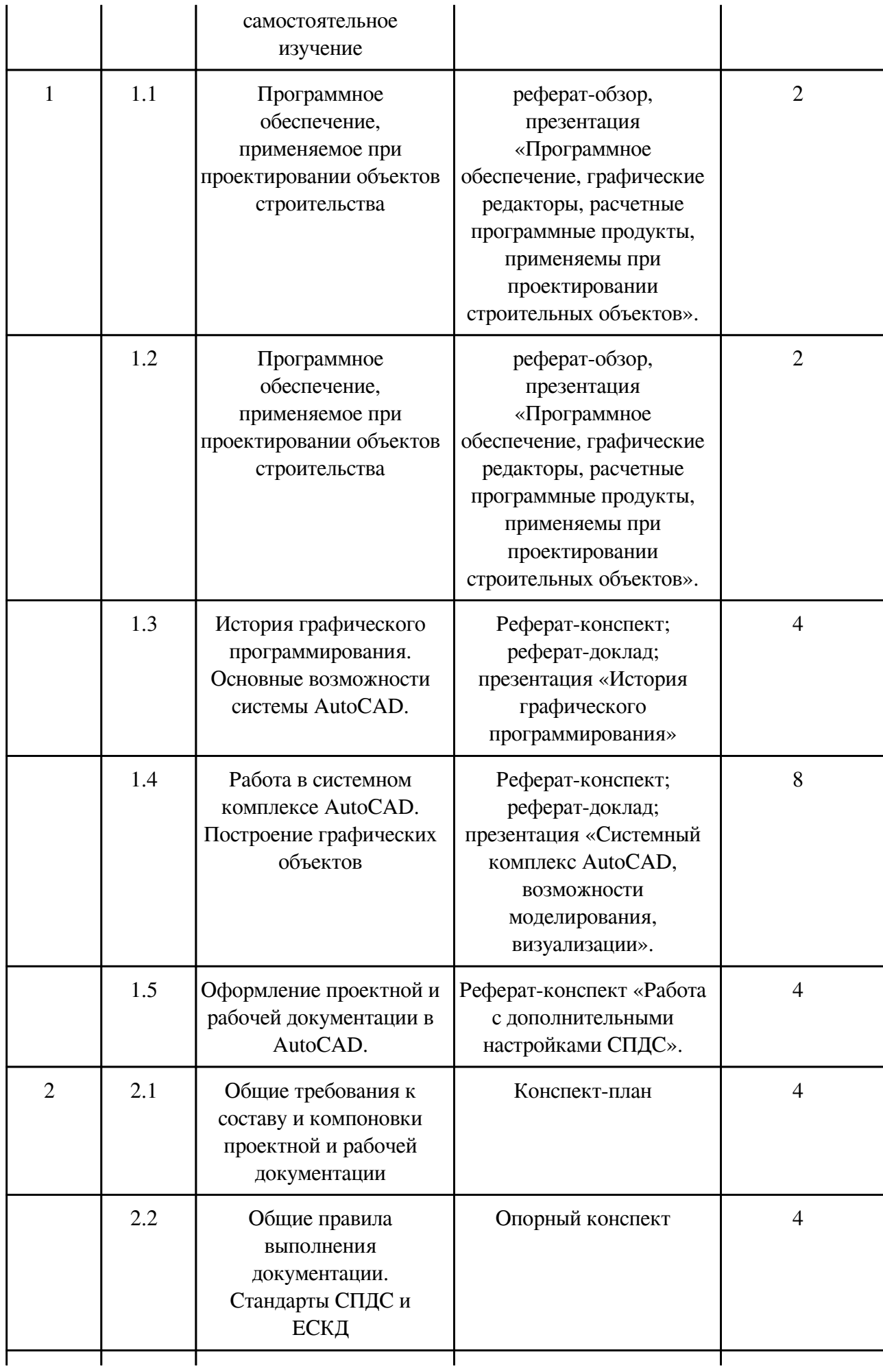

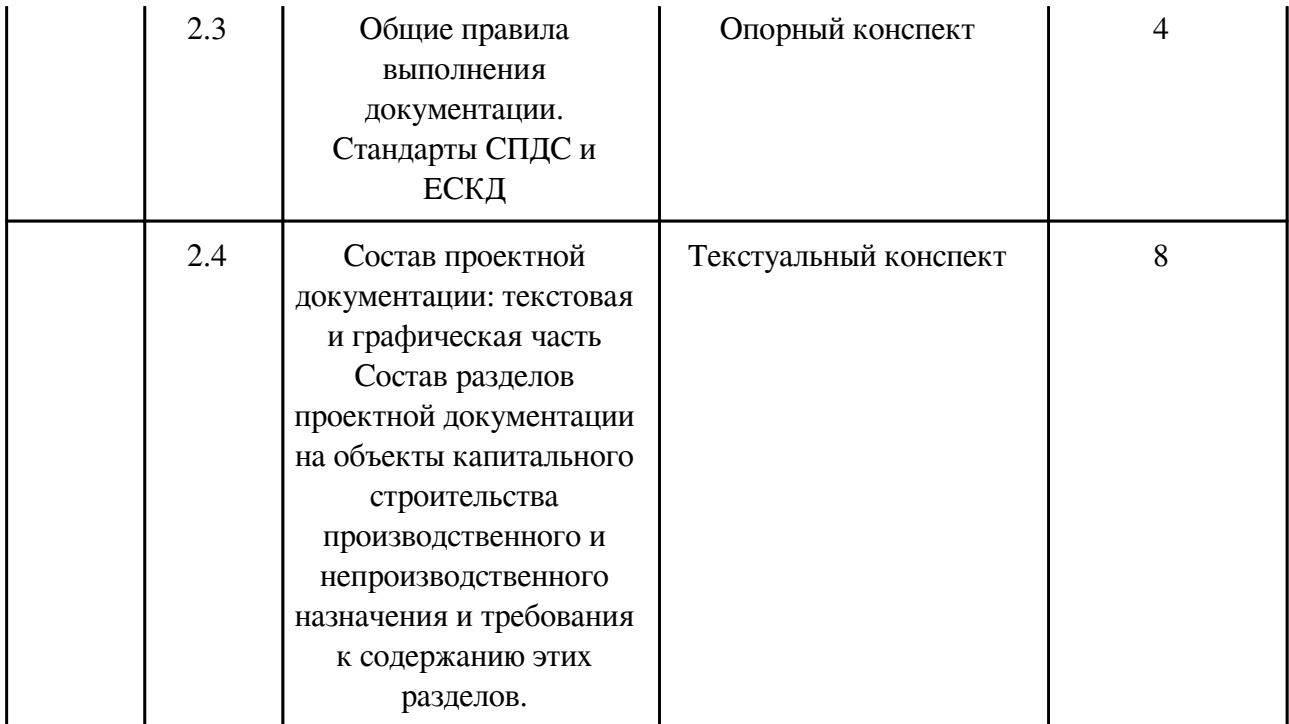

### **4. Фонд оценочных средств для проведения текущей и промежуточной аттестации обучающихся по дисциплине**

Фонд оценочных средств текущего контроля и промежуточной аттестации по итогам освоения дисциплины представлен в приложении.

[Фонд оценочных средств](http://work.zabgu.ru/fos/15/15.2/%D0%A4%D0%9E%D0%A1%D0%9A%D0%BE%D0%BC%D0%BF.%D0%B3%D1%8008.03.01.pdf)

#### **5. Учебно-методическое и информационное обеспечение дисциплины**

#### **5.1. Основная литература**

#### **5.1.1. Печатные издания**

1. Дегтярев В. М. Инженерная и компьютерная графика : учебник / Дегтярев Владимир Михайлович, Затыльникова Вера Павловна. - 3-е изд., стер. - Москва : Академия, 2012. - 240 с.

2. Полещук, Н.Н. Самоучитель AutoCAD 2004 / Н. Н. Полещук, В. А. Савельева. - Санкт-Петербург : БХВ-Петербург, 2005. - 640 с. : ил. - ISBN 5-94157-350-2 : 280-00.

#### **5.1.2. Издания из ЭБС**

1. Инженерная 3d-компьютерная графика в 2 т. Том 1 : Учебник и практикум / Хейфец Александр Львович; Хейфец А.Л. - отв. ред. - 3-е изд. - М. : Издательство Юрайт, 2017. – 328 - 279.

2. Инженерная 3d-компьютерная графика в 2 т. Том 2 : Учебник и практикум / Хейфец Александр Львович; Хейфец А.Л. - отв. ред. - 3-е изд. - М. : Издательство Юрайт, 2017.

3. Компьютерная графика для строителей : Учебник / Хейфец Александр Львович; Хейфец А.Л., Васильева В.Н., Буторина И.В. - 2-е изд. - М. : Издательство Юрайт, 2016. - 204.

#### **5.2. Дополнительная литература**

### **5.2.1. Печатные издания**

### 1.

### **5.2.2. Издания из ЭБС**

1. Инженерная 3d-компьютерная графика : Учебник и практикум / Хейфец Александр Львович; Хейфец А.Л., Логиновский А.Н., Буторина И.В., Васильева В.Н. - 3-е изд. - М. : Издательство Юрайт, 2015. - 602.

2. Основы компьютерного проектирования зданий в системе ArchiCAD [Электронный ресурс] : Учебное пособие / Рылько М.А. - М. : Издательство АСВ, 2008.

### **5.3. Базы данных, информационно-справочные и поисковые системы**

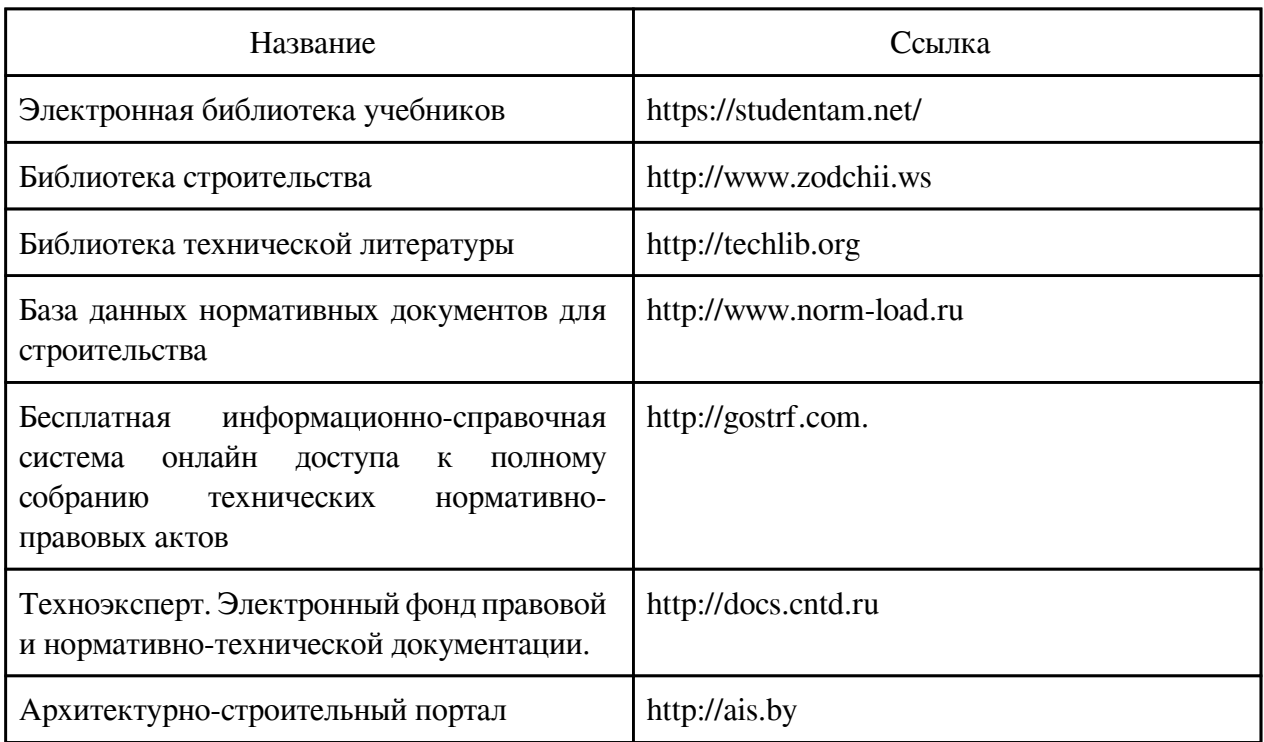

### **6. Перечень программного обеспечения**

Программное обеспечение общего назначения: ОС Microsoft Windows, Microsoft Office, ABBYY FineReader, ESET NOD32 Smart Security Business Edition, Foxit Reader, АИБС "МегаПро".

Программное обеспечение специального назначения:

1) Autodesk 3DS Max

2) Autodesk AutoCad 2015

3) Foxit Reader

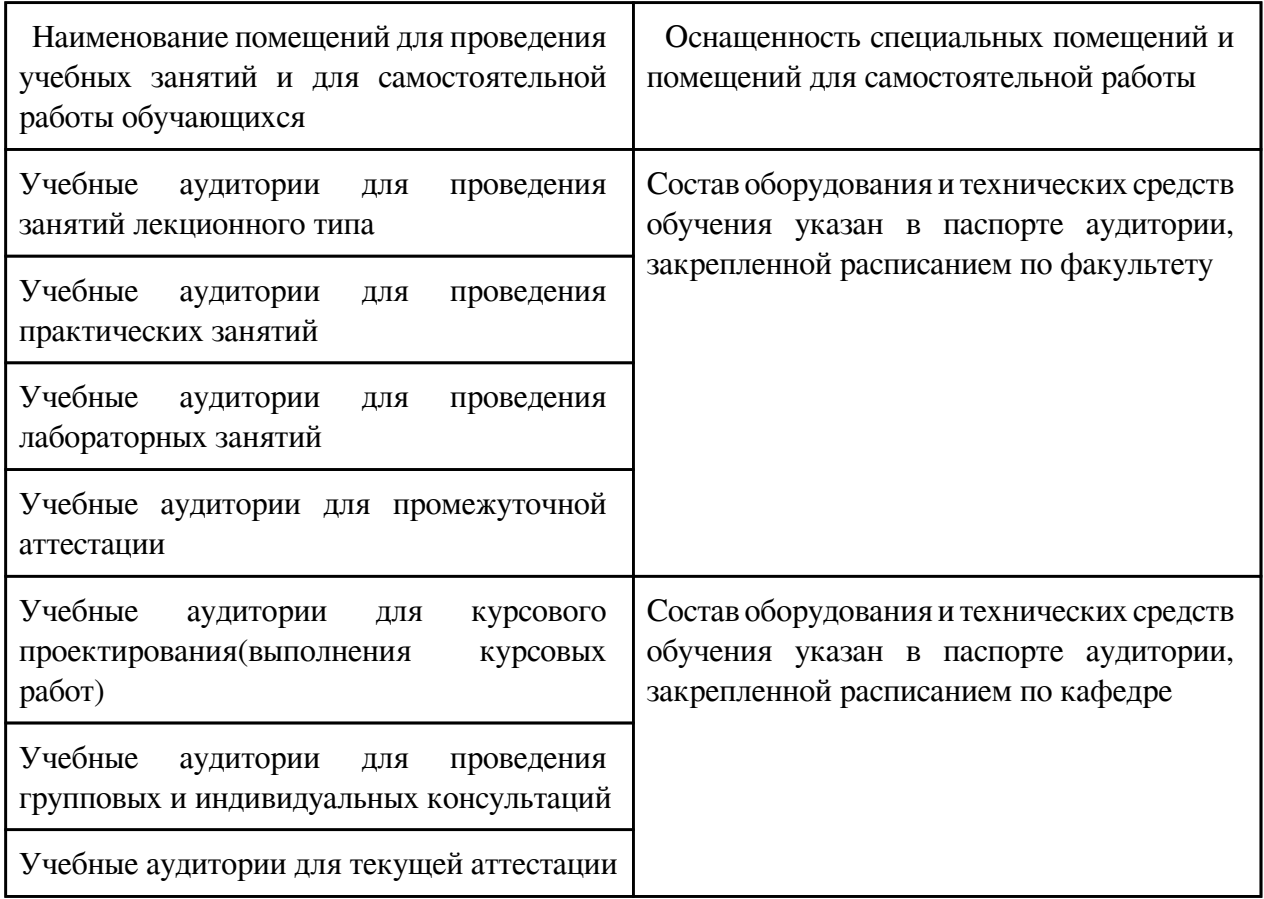

## **7. Материально-техническое обеспечение дисциплины**

### **8. Методические рекомендации по организации изучения дисциплины**

В процессе обучения применяются образовательные технологии, обеспечивающие развитие компетентного подхода, формирования у обучающихся общекультурных, общепрофессиональных и профессиональных компетенций. Образовательные технологии реализуются через такие формы организации учебного процесса, как лекции, практические занятия и самостоятельную работу.

Для развития образного мышления у обучающихся используется мультимедийное сопровождение лекций и видеоматериалов. Курс включает в себя лекционные (16 часов для очной формы обучения) и лабораторных (16 часов) занятия, самостоятельную работу (40 час). Самостоятельная работа студента направлена на изучение теоретического мате-риала, а также выполнение заданий, поставленных перед бакалаврами на лекционных и лабораторных занятиях.

Для полного освоения дисциплины бакалаврам необходимо выполнить следующие действия: 1. Посетить курс лекций, на которых будут подробно раскрыты основные темы изучаемой дисциплины, даны рекомендации по самостоятельной подготовке, справочные материалы для изучения. При прослушивании лекции курса необходимо составить конспект лекций. Конспект лекций проверяется преподавателем во время приема зачета.

2. Выполнить работу на лабораторных занятиях. Посещение лабораторных занятий обязательно.

Самостоятельно подготовиться к проведению каждого лабораторного занятия в требуемом объеме: просмотреть конспект лекции, изучить необходимый дополнительный материал.

При изучении теоретического материала в рамках самостоятельной работы рекомендуется составить конспект.

Целью самостоятельной работы студентов является дополнение и углубление знаний по дисциплине, полученных на лекциях и лабораторных занятиях, получение навыков работы с научно-технической литературой и самоорганизации процесса обучения. Рабочей программой дисциплины для бакалавров в качестве самостоятельной работы предусмотрено:

− Повторение и анализ лекционного материала;

− Проработка дополнительных теоретических вопросов по отдельным разделам курса по текущему материалу; - Подготовка опорных конспектов и презентаций;

− Проработка теоретических вопросов к сдаче зачета.

Ориентировочный объем самостоятельной работы приведен в разделе 3.6. рабочей программы. Текущий контроль осуществляется с помощью следующих форм: учет посещений и работы на лекционных и лабораторных занятиях, выполнение презентаций, конспектов.

 Разработчик/группа разработчиков: Татьяна Николаевна Галятина

# **Типовая программа утверждена**

 Согласована с выпускающей кафедрой Заведующий кафедрой

 $\frac{1}{x}$   $\frac{1}{x}$   $\frac{1}{x}$